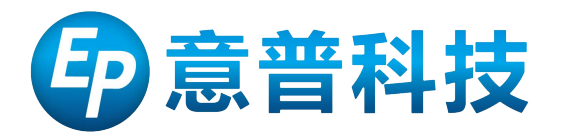

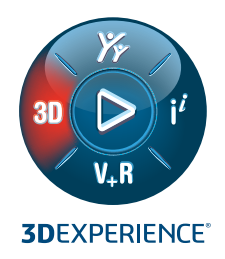

# **SOLIDWORKS® 2022 新增功能 — 数据管理**

## **SOLIDWORKS Manage**

**2**

**1**

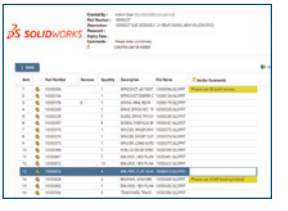

#### **材料明细表 (BOM) 增强功能**

- 通过 Web 链接与可能无法直接访问系统的用户共享 BOM 数据,并通过可编辑字段获取反馈。
- 创建并保存 BOM 过滤器以仅显示必要的信息。

#### **优势**

**以高效可控的方式与外部用 户共享 BOM 数据,并轻松 获取他们的反馈。**

#### **Microsoft Office 集成**

• 使用 Microsoft® Excel、Word 和 PowerPoint 应用程序利 用新集成轻松添加连接字段、检出、检入和创建新文档。

#### **优势**

**更高效地处理常见的非 CAD 文档类型。**

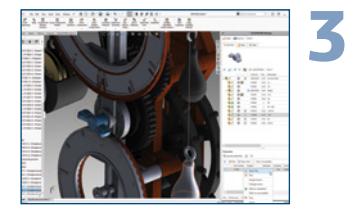

#### **SOLIDWORKS 集成**

- 直接在任务窗格插件中查看和编辑与 SOLIDWORKS 文 件关联的任务。
- 在所选文件中添加备注并显示具有任务和备注的文件 的图标。
- 在 SOLIDWORKS 的"相关文件"、"配置"、"任务"和"备 注"选项卡中查看属性卡中的附加信息。

#### **优势**

**无需离开 SOLIDWORKS 用 户界面即可理顺 SOLIDWORKS 中的文件处 理流程。**

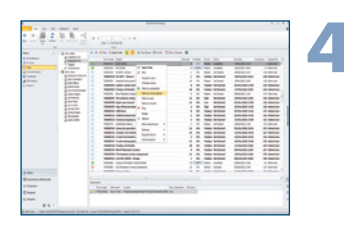

#### **任务增强功能**

- 将已完成任务设置为"未完成",以便对其进行编辑。
- 使用新的全局设置将任务创建为公共、私有或用户的选择。

#### **优势**

**在管理任务时提高工作效率 并节省时间。**

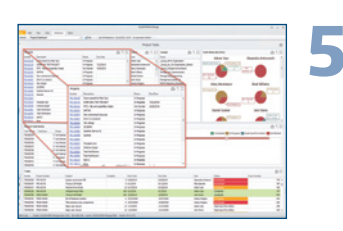

#### **Web 链接**

• 自动创建 URL 地址作为系统字段, 并将它们包含在通 知、仪表板和报告中,以提供对相关信息的快速访问。

### **优势**

**通过任何设备上的浏览器快 速访问系统信息。**